Photoshop CC 2020 Download Free Professional Version

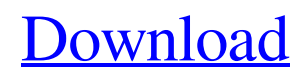

# **Download Adobe Photoshop Gratis Untuk Laptop Crack+ Keygen Download**

Adobe Photoshop, regularly published as Photoshop or Adobe Photoshop, is a raster graphics editor developed and published by Adobe Systems. Photoshop was named after the program's developer, Thomas Peter, who was a co-worker of Charles Adelbert Appleton. It is widely regarded as the most powerful, versatile and sophisticated design tool available. Starting with an early version, Photoshop was available on Apple Macintosh computers, usually within hours of Apple's release of that version. It was originally released on May 16, 1987 on the Macintosh version 20. Photoshop was a major feature of Macintoshes for over a decade. Its creator, Thomas Peter, said Photoshop came about after watching a film about urban renewal in New York City and was "inspired to make a non-photographic tool capable of handling the complex image processing tasks of the graphic arts industry." In October 1988, David Pogue, then an editor of PC Magazine, reported that more than 20 million copies of Photoshop had been sold, and that the program was the "most successful [Macintosh] program" of that time. In January 1989, after the release of Photoshop version 1.0, James Kitchell of PC Computing reported that over 200,000 licenses had been sold in less than two weeks. (In that article, he used the term "Illuminator"; the program was known as Adobe Photoshop from this point onwards.) According to a 1988 article in MacWorld, the Macintosh version of Photoshop was downloaded by 25,000 users in the first two hours after its release. The use of Photoshop would eventually open up an entirely new and untapped market for home users of Macintosh computers to have access to such professional software. In August 1989, Adobe Photoshop version 1.0.1 was released for the IBM PC compatible platforms, and by December 1989 the program was available on Windows. Adobe Photoshop is a multi-user product - a user can have multiple "projects" or sessions, each with their own set of files, separate from the other projects. A "project" is a set of images - a group of layers, fills, strokes, paths, etc - that may be worked on and shared simultaneously. They can be saved as files or as an image set (grouping multiple files into a single file, called a save set). Each layer in the project can be turned on and off independently, and they can be freely arranged on the canvas. An image set is a composite file made up of multiple individual

## **Download Adobe Photoshop Gratis Untuk Laptop Crack + Free**

If you've decided to invest in a subscription, there are plenty of questions to ask yourself before you sign up. You'll have to decide which features you'll be happy to use in the future, and whether you'll need the Pro-Level features immediately. If you've only got the standard version, you'll have to decide whether you're happy with it enough for the price. Here's a checklist for choosing which version of Photoshop is best for you. Setting Photoshop's base prices Update: this is a generic list of features, not an overview of which features are available in which version. There is a basic, Standard subscription available for \$5 a month. This is pretty much the cheapest way to get the basic features of Photoshop. There are 3 professional levels of subscriptions available – Standard (\$20 a month), Professional (\$60 a month) and Master Collection (\$80 a month). Professional and Master Collection subscriptions include all the essential features of Photoshop, as well as the ability to use the Mac or Windows version, use both 3D and 2D tools, work on videos, make your images look better, repair images and even print photos. Upgrade your experience from Standard to Professional to Master Collection The Standard version includes the basic editing tools, such as reshaping tools, single-image adjustment tools, image enhancement, basic image repair, and adjustment layers. The Standard subscription is the cheapest version of Photoshop and is enough if you need these basic features, but the limits are much lower. The Professional version includes all the features of Standard, plus the following. You can edit 3D objects in your images. Use multi-layered images. Pick up effects from one

image in an image, but you can't use effects on every part of the image. Edit 16-bit images. Edit videos on your computer. Edit documents like Microsoft Word, Adobe InDesign, and Microsoft Excel. Edit photos in more advanced ways and with high-quality effects. Capture images from a DSLR, or from a camera for automatic processing. Edit a wide variety of file types such as PSD, RAW, TIFF, JPG, GIF, BMP, PNG, PDF, PSR, WebP, DOCX, and ODT. It is the most complete version and the most expensive. You can upgrade to the Standard subscription through your 05a79cecff

## **Download Adobe Photoshop Gratis Untuk Laptop Keygen Full Version**

In Photoshop, the Stroke Tool allows you to create simple and realistic lines, as well as vector shapes like bezier curves. The Pen Tool lets you draw lines, curves and text. The Blur Tool allows you to blur images. It's useful for blurring the background of a document or image and letting the details of the foreground stand out. You can also use a Gaussian Blur to blur just a part of an image, creating a soft focus effect. These tools are often combined in Photoshop's Brush or Pen tools. You can use a texture brush to create a realisticlooking texture for your image. You can also use the brush to create a texture for your type. You can use a stencil brush to create a temporary mask. You can also combine multiple tools together. Let's say you want to create a texture for the background of your image. You can use the paint bucket tool to quickly fill a large area with color, or you can use a brush to create a texture. You can also make your own brushes. You can use one of Photoshop's many preset brushes, create brushes from scratch or use a set of Photoshop brushes from an external application, such as Photoshop Elements. Read More: Learn Photoshop's Text Tool Unsharp Mask When you use an Unsharp Mask in Photoshop, the pixel values of the image become closer to the pixel values of a plain image. This way, you can reduce the effect of jagged edges and improve the sharpness of your image. To do this, you first open an image in Photoshop. Next, activate the Unsharp Mask tool, and move it over the image. Then, adjust the numbers to your liking. You can adjust the Amount, Radius and Threshold. To see the image in action, you can use the Preview option. If you don't want to see the image in your preview, you can hold Alt and click the image, or press Enter. Crop Tool The Crop Tool can crop your image to remove any parts you don't want to include. This is useful for creative purposes. For example, you may not want to include someone else's face or background in your image. You can use the Crop Tool to remove these areas. To use the Crop tool, first open your image in Photoshop. You'll see a

### **What's New in the Download Adobe Photoshop Gratis Untuk Laptop?**

The Extreme Acceleration Of Climate Change Is Now Beyond Human Explanation Open letter to delegates attending the 9th Conference of the Parties to the United Nations Framework Convention on Climate Change in Poland (COP9) – click here to open. The extreme acceleration of the most recent climate disruption – including increasing air and ocean temperatures and sea levels, unprecedented rainfall, and extreme weather events – has reached a level of climate change that goes beyond human explanation. Increases in air and ocean temperatures, unprecedented rainfall and sea levels, storms and hurricanes, cyclones and tornadoes, drought and rising temperatures are all occurring at record-breaking levels. These are all linked to the ongoing increase in atmospheric concentrations of greenhouse gases, principally carbon dioxide (CO2). This global catastrophe is of such severity that it poses a serious threat to people and ecosystems around the world. As global temperatures and rainfall patterns are changing, the recent long-term track record of climate disruption is now showing up in the major climate disruption indicators such as sea levels, growing droughts, and heatwaves. This record is detailed below: The hottest years and months in recorded history have now occurred in the past two years, and the August heatwave is the warmest ever recorded on Earth. Sea levels are now rising at an average of 3.2 millimetres (0.12 inches) per year, twice the rate of the 20th century average, and most of the rise has occurred since 1980. Over the past quarter of a century, the jet stream, which circles the globe, has been slowing down over the poles and speeding up closer to the Equator. This means that the jet stream is now racing faster around the poles than in any previous 10,000 years, and faster than at any time in the past 2,000 years. At the same time, the Arctic is warming at more than double the global average rate, and 90 per cent of the ice-covered land of the Arctic has lost summer sea ice. As a result, there has been a dramatic reduction in Arctic sea ice and an increase in the area

of open water in the Arctic Ocean. The Arctic is warming up at more than twice the global average rate. The overall volume of open water in the Arctic has increased in recent years, with the Arctic sea ice now disappearing by the summer in much of the Arctic Ocean north of the Central Arctic Ocean. These changes

# **System Requirements:**

• DirectX 9.0c or later • Windows 7 SP1 or later • Processor: Intel Core 2 Duo, 2.66 GHz or AMD Athlon 64 X2 • RAM: 4 GB • Free Hard Disk: 100 MB • OS: Windows 7 SP1 or later • Graphics: NVIDIA GeForce 8800GT or ATI Radeon HD 2600 series Xbox LIVE Creators Club Once you have downloaded the game, use the Xbox LIVE Creators Club to register your achievement. Register now! [Regional

<https://ssmecanics.com/25-free-photoshop-brushes-and-patterns/> <https://legalacademy.net/blog/index.php?entryid=2122> <http://www.mick0711.com/2022/06/30/cs-photoshop-cs6-download/> <https://alafdaljo.com/3ds-max-design-forums-cant-download-latest-version-of-photoshop-cs6/> <https://mentalconnect.org/wp-content/uploads/2022/07/karialc.pdf> <https://intelligencequotientconsult.com/blog1/advert/free-download-photoshop-cs2/> https://our-study.com/upload/files/2022/07/lNFcNOhiYAq2X92hXSBf\_01\_da60aeafb7f253464ab4ab4ab45e63 [15a6d\\_file.pdf](https://our-study.com/upload/files/2022/07/lNFcNQhiYAq2X92hXSBf_01_da60aeafb7f253464ab4ab45e6315a6d_file.pdf) [https://goodshape.s3.amazonaws.com/upload/files/2022/07/xGDrjM31XimCIEorRi46\\_01\\_da60aeafb7f2534](https://goodshape.s3.amazonaws.com/upload/files/2022/07/xGDrjM31XimCIEorRi46_01_da60aeafb7f253464ab4ab45e6315a6d_file.pdf) [64ab4ab45e6315a6d\\_file.pdf](https://goodshape.s3.amazonaws.com/upload/files/2022/07/xGDrjM31XimCIEorRi46_01_da60aeafb7f253464ab4ab45e6315a6d_file.pdf) <https://muslimvoice24.com/best-free-adobe-cs6-plugins/> <https://drainagefulham.com/wp-content/uploads/2022/07/jamisaka.pdf> [https://reset-therapy.com/wp](https://reset-therapy.com/wp-content/uploads/2022/07/adobe_photoshop_cs5_crack_free_download_for_windows_10_64_bi.pdf)[content/uploads/2022/07/adobe\\_photoshop\\_cs5\\_crack\\_free\\_download\\_for\\_windows\\_10\\_64\\_bi.pdf](https://reset-therapy.com/wp-content/uploads/2022/07/adobe_photoshop_cs5_crack_free_download_for_windows_10_64_bi.pdf) <https://www.academialivet.org.mx/blog/index.php?entryid=18344> <https://jasaborsumurjakarta.com/?p=18343> <https://mentorus.pl/100-free-borders-and-frames-for-photoshop/> [https://cambodiaonlinemarket.com/wp-content/uploads/2022/07/Free\\_Ethnocentric\\_Rg\\_Fonts.pdf](https://cambodiaonlinemarket.com/wp-content/uploads/2022/07/Free_Ethnocentric_Rg_Fonts.pdf) [http://amlakzamanzadeh.com/wp](http://amlakzamanzadeh.com/wp-content/uploads/2022/07/Photoshop_70_Download_For_Free_from_here.pdf)[content/uploads/2022/07/Photoshop\\_70\\_Download\\_For\\_Free\\_from\\_here.pdf](http://amlakzamanzadeh.com/wp-content/uploads/2022/07/Photoshop_70_Download_For_Free_from_here.pdf) [https://invecinatate.ro/wp-content/uploads/Photoshop\\_cc\\_free\\_download\\_Windows\\_32\\_bit.pdf](https://invecinatate.ro/wp-content/uploads/Photoshop_cc_free_download_Windows_32_bit.pdf) [https://xn--80aagyardii6h.xn--p1ai/wp](https://xn--80aagyardii6h.xn--p1ai/wp-content/uploads/2022/07/photoshop_cs3_full_version_crack_download.pdf)[content/uploads/2022/07/photoshop\\_cs3\\_full\\_version\\_crack\\_download.pdf](https://xn--80aagyardii6h.xn--p1ai/wp-content/uploads/2022/07/photoshop_cs3_full_version_crack_download.pdf) <http://steamworksedmonton.com/300best-free-photoshop-actions-filters/> <http://atmecargo.com/?p=7939>